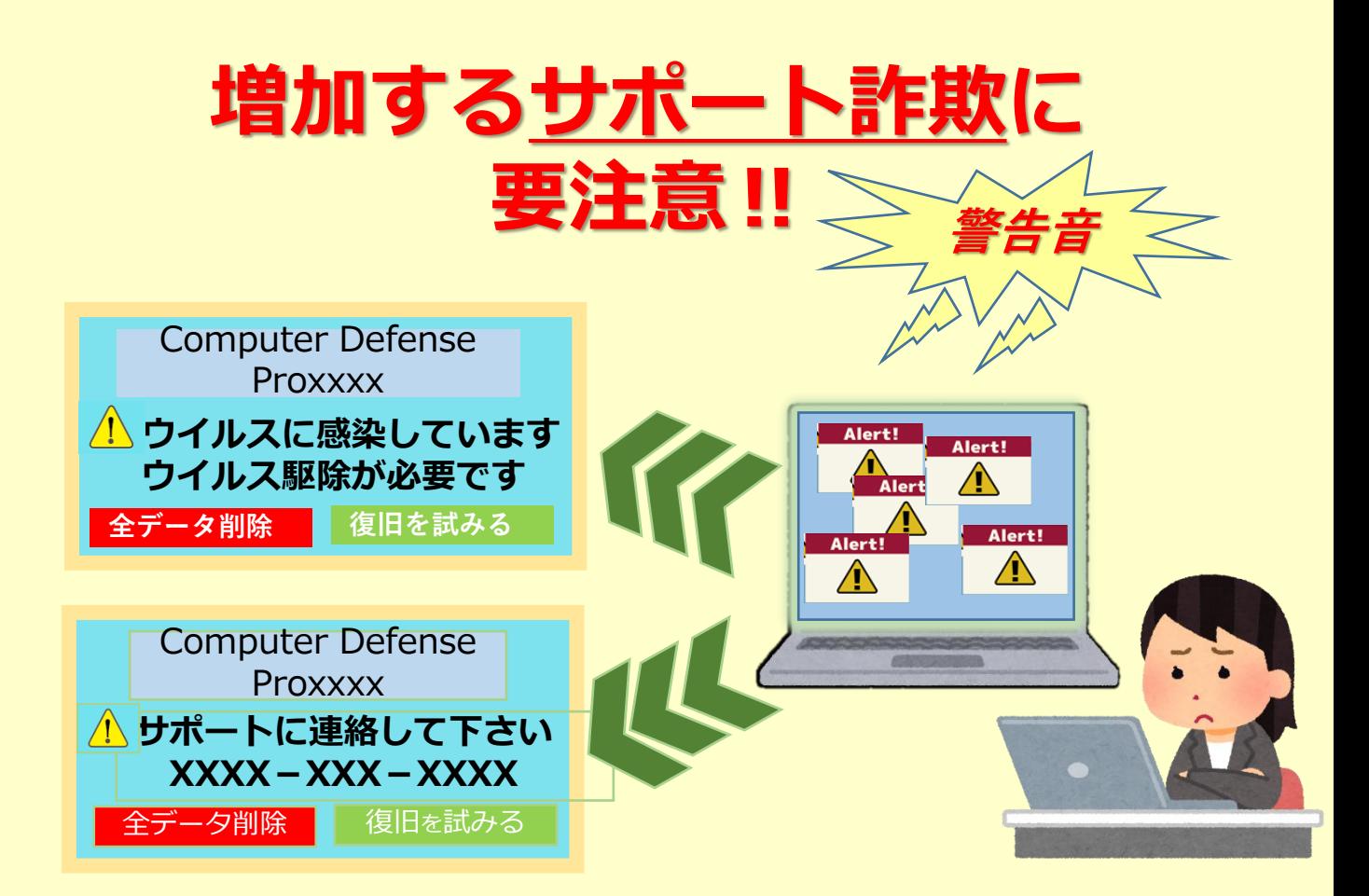

## **「サポート詐欺」とは!**

突然、偽の「警告画面」や「警告音」が 表示され、**ユーザーの不安を煽り**、画面に **表示された番号への電話を促します**。

端末を**遠隔操作するソフトのインスト ールを促したり、**サポート名目での**有償 契約の締結を求める**などを持ち掛けてき ます。

> 【お問い合わせ先】 遠軽信用金庫 お客様相談センター ☎0120ー97-2141 (受付時間:平日9:00~17:00)

## **「警告画面」の表示や「警告音」が 鳴ったら!?**

■ 「警告画面」や「警告音」がでても慌てず に使用しているブラウザを閉じましょう

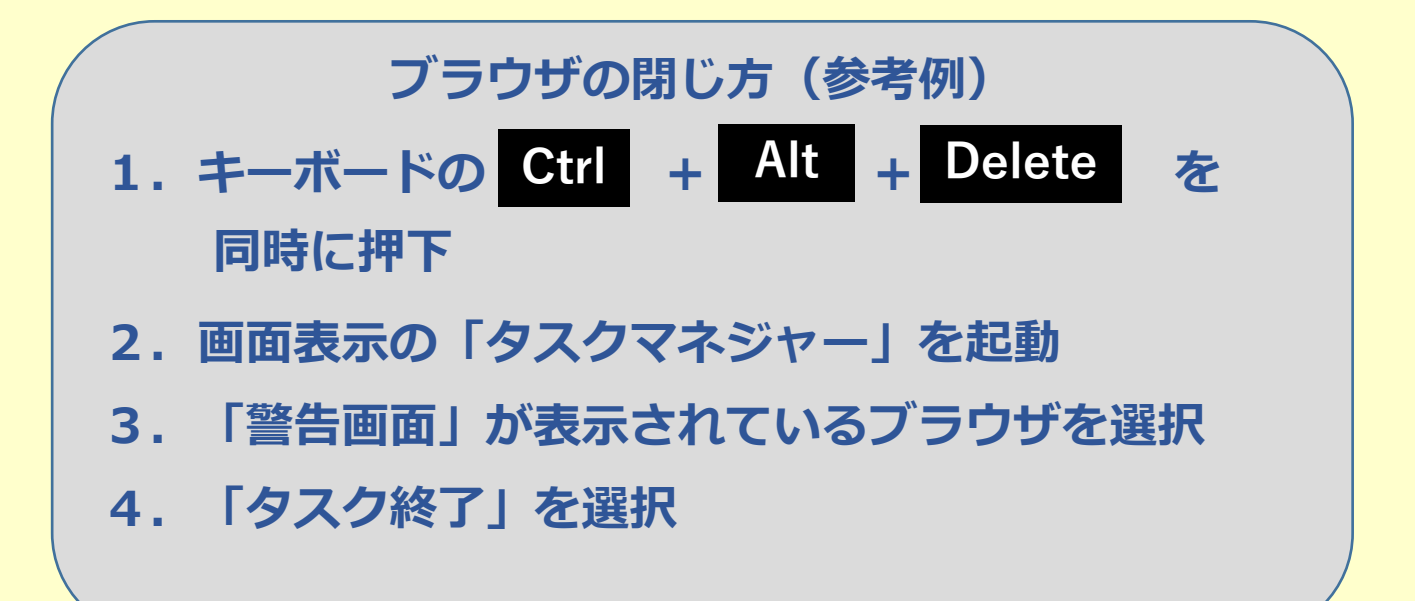

 表示された番号に、**絶対に電話をしない**よ うにしてください

## **電話をしてしまった場合・・・**

- ・ソフトのインストールに応じない
- ・有償・無償を問わず契約をしない
- ・代金の振込み等お金を支払わない

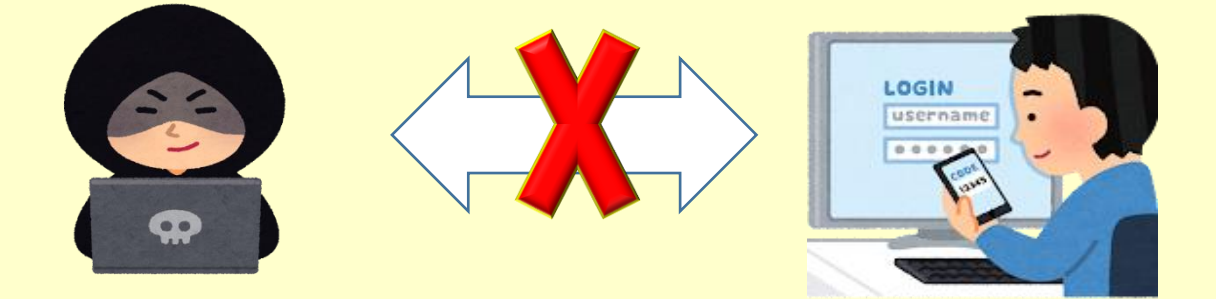